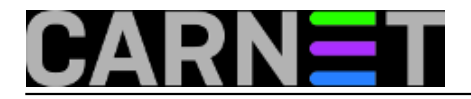

## **Disk free u koloru**

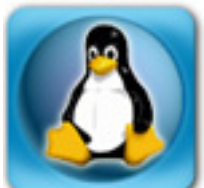

U doba kad obrazovni sustav producira admine koji se isključivo služe mišem, čini se da komandna linija i ljuska polako padaju u zaborav. Po toj logici Unixova ljuska, nastala još davnih šezdesetih, kao da je osuđena na stagnaciju. No ipak, povremeno doživimo iznenađenja, stara škola uspijeva smisliti nešto novo i približiti snagu komandne linije novim generacijama.

Jedna od najčešće korištenih naredbi je *df, disk free*. Pokazuje nam koliko je diskovnog prostora zauzeto i slobodno na svim montiranim particjama.

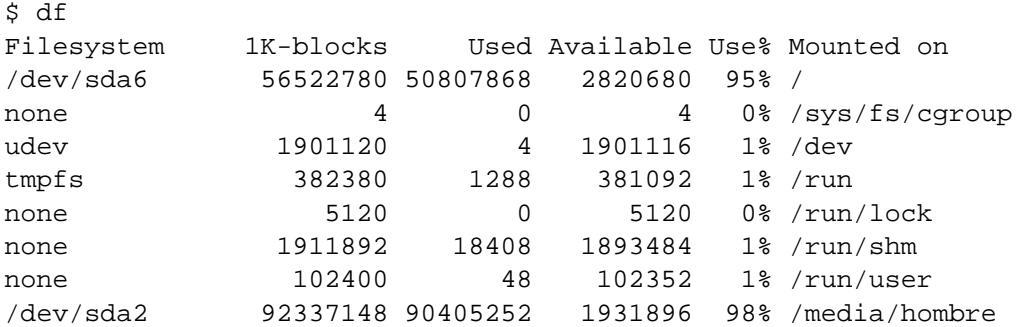

Iako stupac koji pokazuje postotak zauzeća ubrzava razumijevanje, ipak još uvijek treba preračunavati blokove u Gigabayte. Zato se češće koristi *df -h* (human readable):

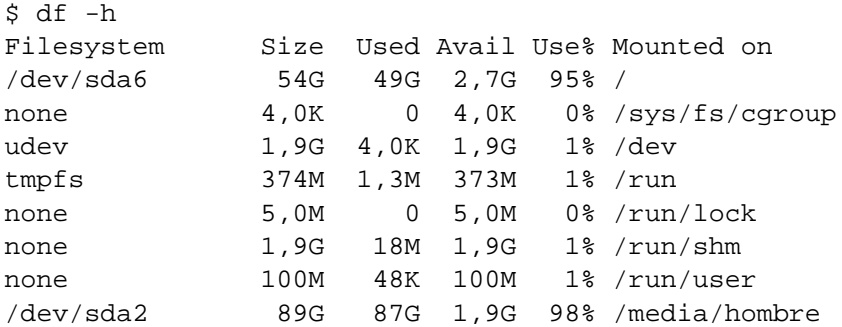

Još veći stupanj ljubaznosti pruža naredba dfc, koja će nam obojati ispis i zorno pokazati koliko je diska potrošeno:

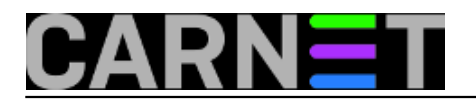

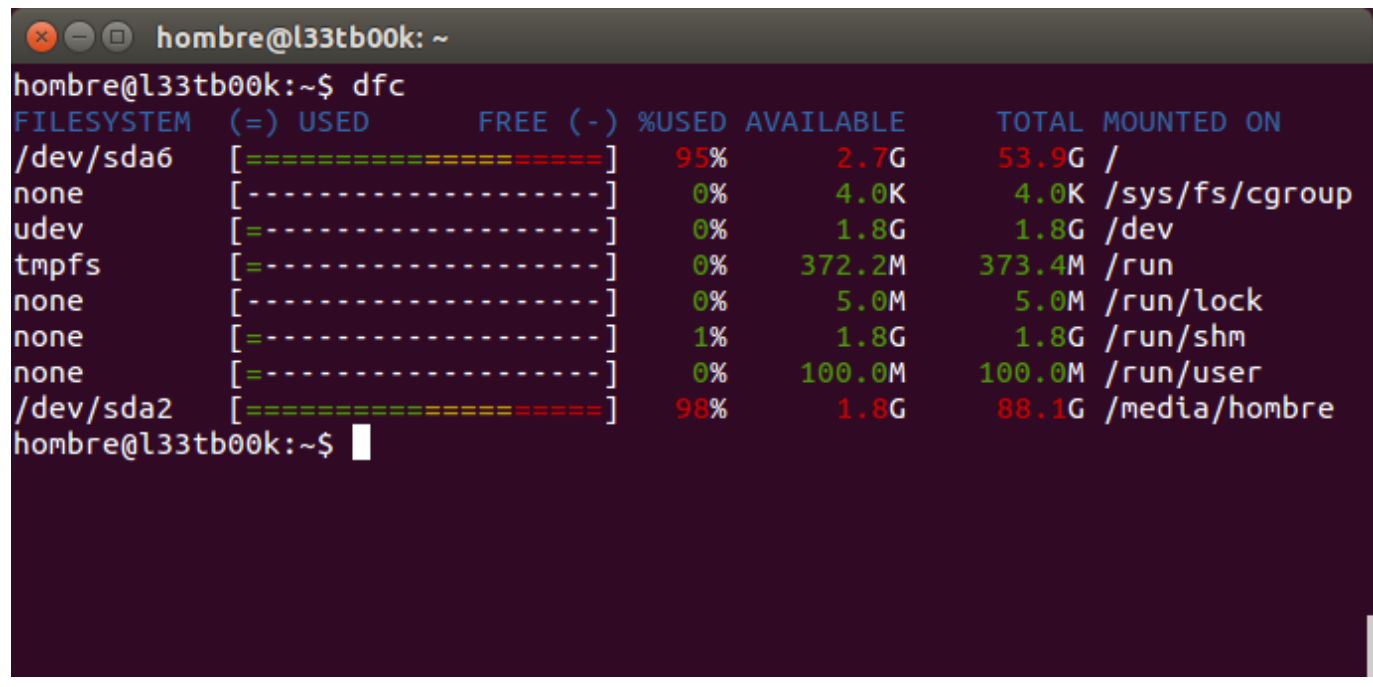

Znak jednakosti pokazuje zauzete dijelove diska, a crtica slobodne. Crvenom bojom istaknute su particije kojima prijeti zagušenje. Obratite pažnju na to da je zauzeti dio particije u dvije boje, zelenoj i crvenoj. Crveno, naravno, pokazuje koliko bi prostora trebalo osloboditi da bi povećali sigurnost rada.

Ako raširimo terminalski prozor, možemo zahtijevati široki ispis (*dfc -w*), u kojem će stvari biti još jasnije:

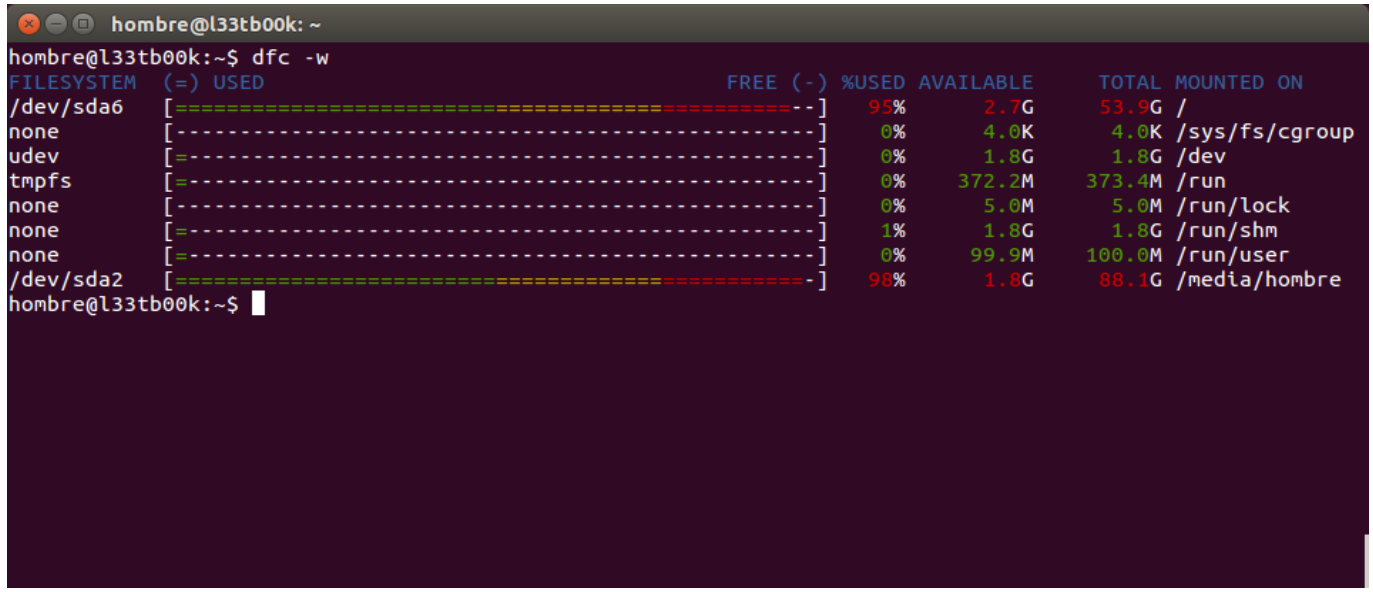

*dfc* po defaultu prikazuje veličine u humanom obliku, osim ako koristimo parametar -u (units), iza kojeg slijedi oznaka jedinice (m, g, t itd.). Detalje ćete naći na man stranici.

Disk free u koloru instalira se kao dodatni paket:

```
$ sudo apt-get install dfc
```

```
ned, 2014-08-31 10:25 - Aco DmitrovićKuharice: Linux [1]
Kategorije: Operacijski sustavi [2]
Vote: 0
```
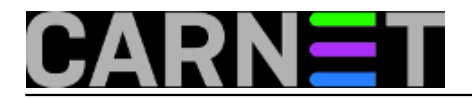

No votes yet

**Source URL:** https://sysportal.carnet.hr/node/1427

## **Links**

- [1] https://sysportal.carnet.hr/taxonomy/term/17
- [2] https://sysportal.carnet.hr/taxonomy/term/26